## Adobe InDesign CC Kürzel (Windows)

## **Ansichtsbefehle**

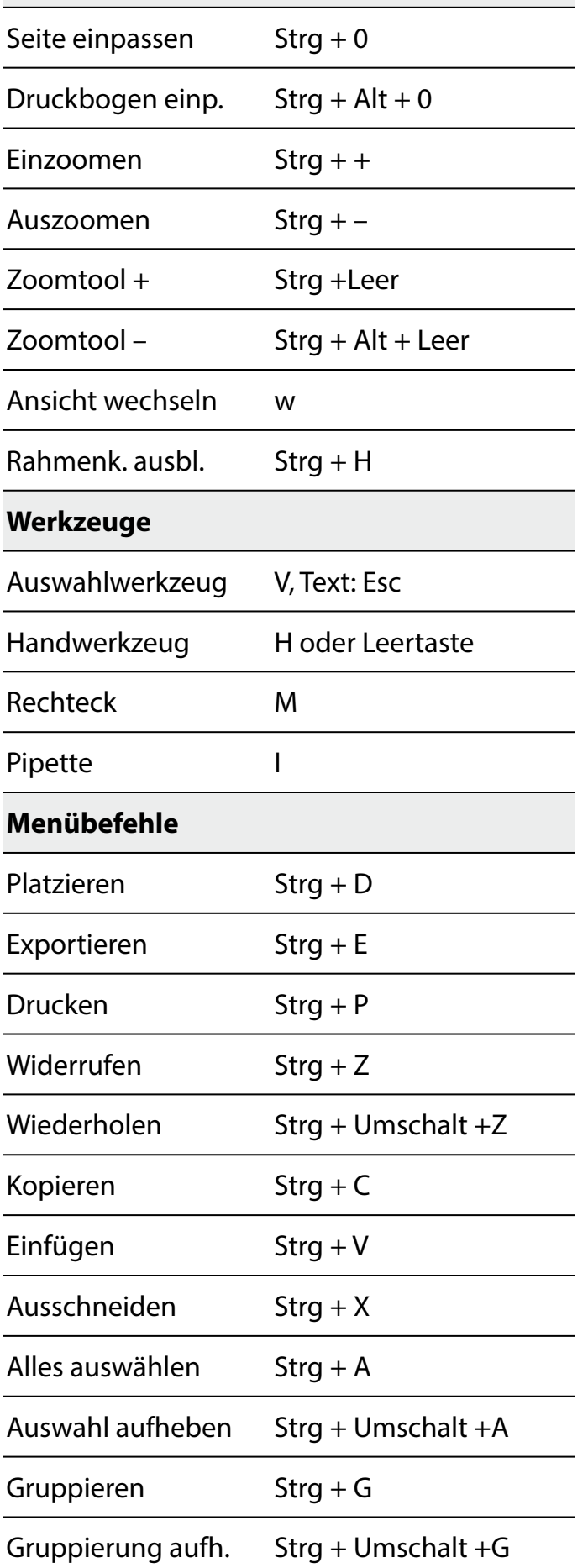

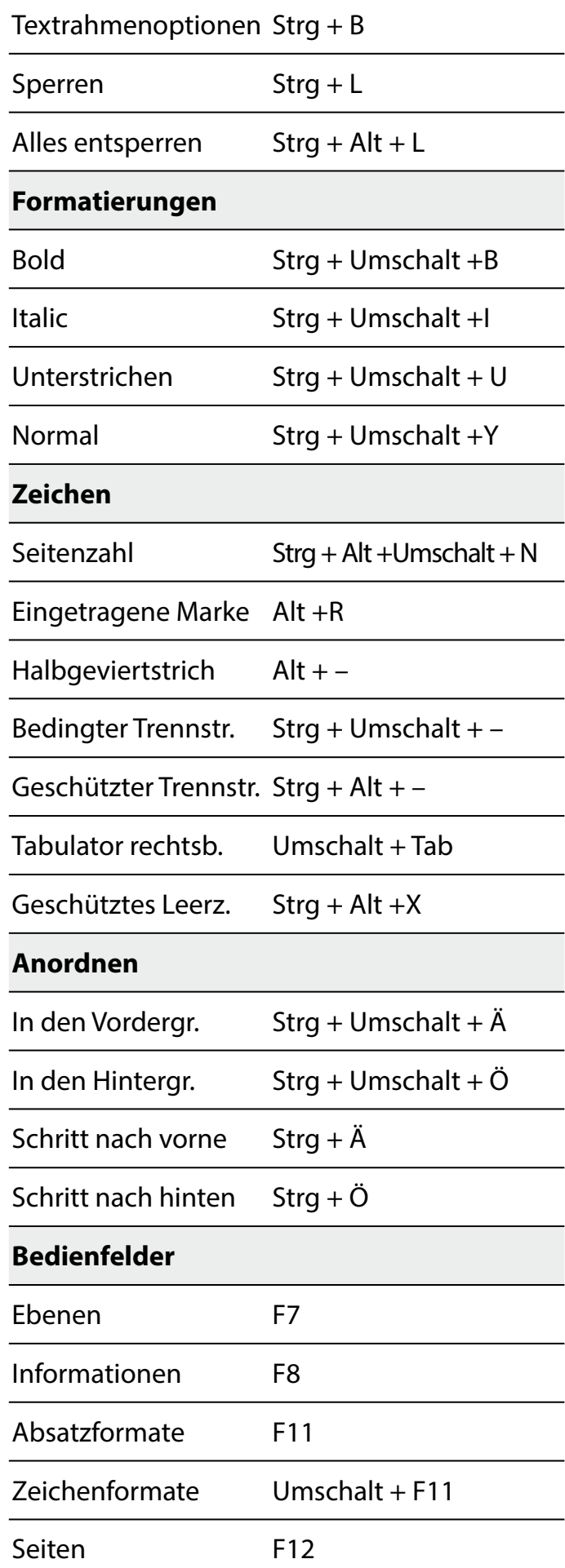